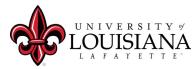

The university has implemented PaymentWorks to manage vendor records that are used in Banner. New vendors and existing vendors will receive an invitation to register into PaymentWorks by Purchasing.

## PLEASE do not request, nor attach, a W9, W8-BEN, or W8-BEN-E to this form or email.

Instructions: To ADD a vendor, complete the name, address (if known), email and phone number.

| Vendor Nar             | me:                                      |                                      |                                    |                                                |       |
|------------------------|------------------------------------------|--------------------------------------|------------------------------------|------------------------------------------------|-------|
| Email Addr             | 'ess:                                    |                                      |                                    |                                                |       |
| Address:<br>(If known) |                                          |                                      |                                    |                                                |       |
|                        | City Zij<br>State: Zij<br>Nation/Country | p (Postal) Code                      |                                    |                                                |       |
| Phone Num              | nber:                                    |                                      |                                    |                                                |       |
| Contact Na             | me:                                      |                                      |                                    |                                                |       |
| -                      | Change Existing Vendo<br>Change: Invoice | or Information: (M<br>Vendor Request | ust provide reason for re<br>Quote | <i>equest to inactivate.)</i><br>Returned Mail | l     |
|                        | me:                                      | -                                    |                                    |                                                |       |
| Vendor Nu              | mber <u>:</u>                            |                                      |                                    |                                                |       |
| Email Addr             | ess:                                     |                                      |                                    |                                                |       |
| What is reque          | sting to be changed: Name                | Legal Address                        | Billing Address                    | Email Address                                  | Other |
| Explain Other          | r:                                       |                                      |                                    |                                                |       |
|                        |                                          |                                      |                                    |                                                |       |
| Paguastad Br           | :                                        |                                      |                                    |                                                |       |
|                        |                                          |                                      |                                    |                                                |       |
|                        |                                          |                                      |                                    |                                                |       |
| Email:                 |                                          |                                      | Phone :                            |                                                |       |